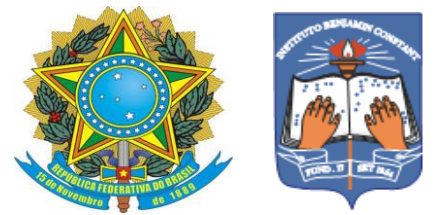

Ministério de Educação Instituto Benjamin Constant/Departamento de Educação Curso Técnico em Artesanato Integrado à Educação de Jovens e Adultos

# **O ESTUDO DOS PÁSSAROS COM LINHAS CURVAS**

Juan Patrick da Vitória Bernardo

Rio de Janeiro 2022

**O estudo dos pássaros com linhas curvas** 

Juan Patrick da Vitória Bernardo

Trabalho de Conclusão do Curso Técnico em Artesanato do Instituto Benjamin Constant, apresentado como requisito parcial à obtenção da habilitação em artesão serigrafista.

Orientadora: Glauce Mara Gabry de Freitas Arder

Coorientadora: Eliana Paula Calegari

Rio de Janeiro

2022

# **Sumário**

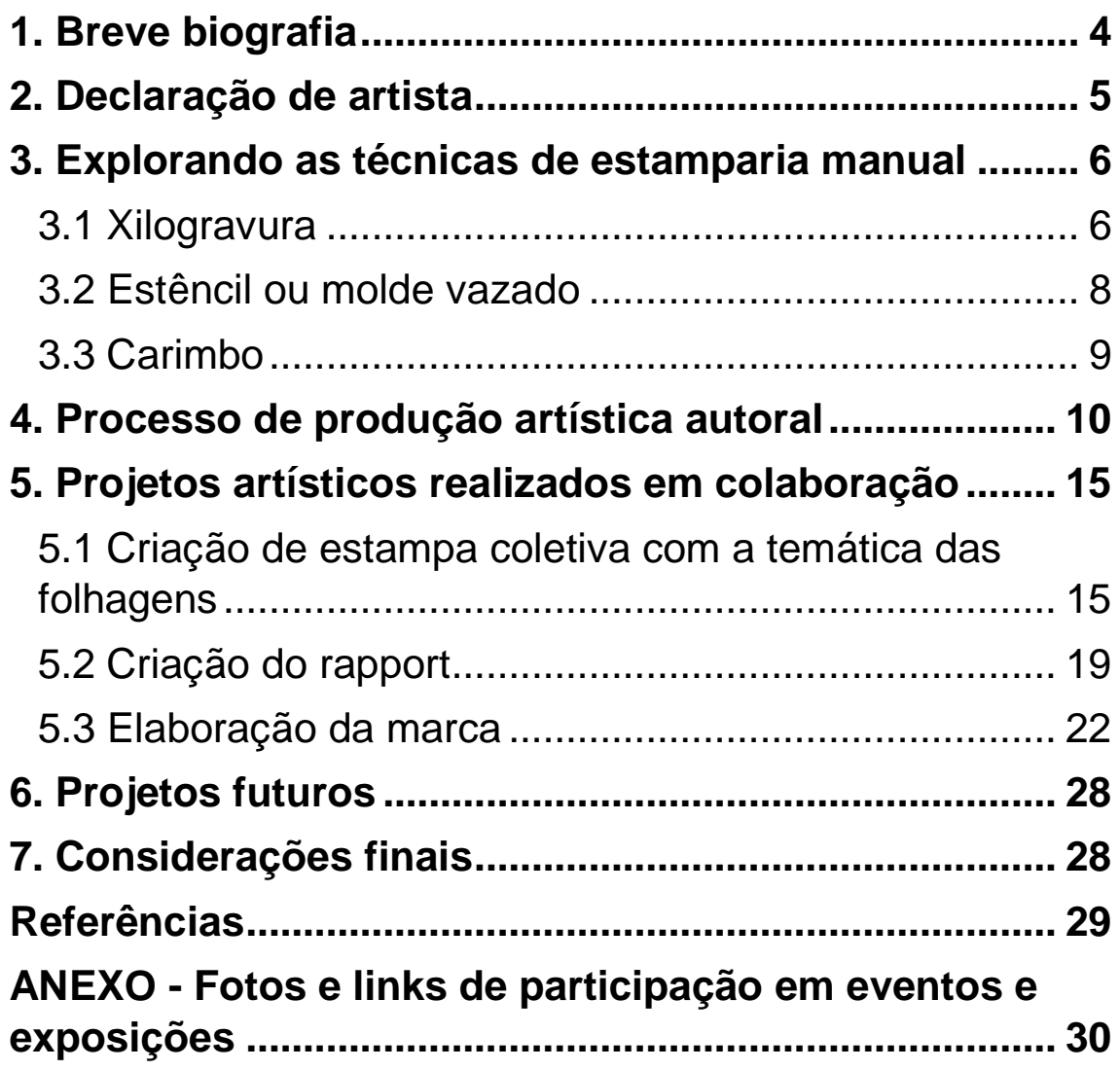

### <span id="page-3-0"></span>**1. Breve biografia**

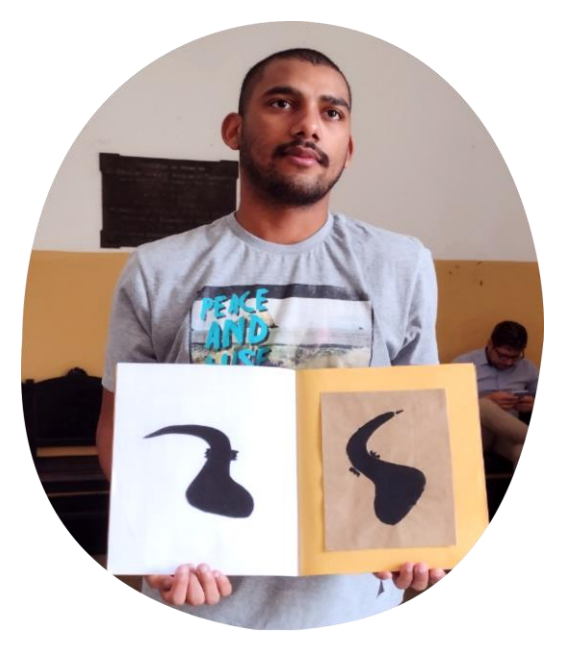

Descrição da imagem: Jovem de pele morena, cabelos curtos e barba cerrada. Usa camiseta cinza. De frente segura o caderno aberto do lado esquerdo do caderno folha branca com pássaro que possui curvas e linhas sinuosas na cor preta do lado

direito pássaro possui curvas e linhas sinuosas impresso na cor preta em fundo marrom claro. Ao fundo, parede branca na parte superior e amarela da metade para baixo.

Me chamo Juan Patrick da Vitória, moro no Rio de Janeiro, me formei em 2021 no curso Técnico em Artesanato Integrado à Educação de Jovens de Adultos no Instituto Benjamin Constant. Gosto de assistir novelas, alguns desenhos com o DPA (Detetive do Prédio Azul). Gosto também de inventar, imaginar que estou dando aula. Durante o curso participei do trabalho coletivo com Miro PS em 2018. Participei como curador e mediador da mostra artística no evento Educação Popular e Cidadania: experiências e desafios com a exposição virtual "Benjamin

em Vozes" em 2021, e da exposição "Ateliê de Portas Abertas" em 2022.

#### <span id="page-4-0"></span>**2. Declaração de artista**

Iniciei os meus estudos no Instituto Benjamin Constant (IBC) no 9° ano do ensino fundamental. Antes disso, estudei em várias escolas em Belford Roxo e na Pavuna, no Rio de Janeiro. Repeti o 9° ano no IBC e isso foi bom pois aprendi mais coisas. Quando estava estudando o IBC abriu o Curso Curso Técnico em Artesanato Integrado à Educação de Jovens e Adultos, mas me inscrevi no Curso Técnico em Massoterapia e não passei na prova do processo seletivo. Então, me inscrevi no Curso Técnico em Artesanato e passei no processo seletivo, e foi onde tive contato com a arte.

Escolhi o Curso Técnico em Artesanato porque participei de uma oficina de arte que fez parte de uma pesquisa de mestrado que aconteceu no IBC em 2016, quando estava no 9° ano.

Sou baixa visão e isso não impede que eu estude arte, só preciso de materiais acessíveis. No Curso Técnico em Artesanato conheci as técnicas manuais de estamparia, que me ajudaram a criar e a pensar na minha produção artística. Gosto muito de desenhar, pintar, criar estampas com estêncil e carimbo. Utilizo o desenho e a pintura para registrar as minhas ideias.

Para o meu processo criativo utilizei como tema os pássaros. Escolhi esse tema porque criei a estampa de uma camiseta utilizando o estêncil de pássaros geometrizados nas cores verde e azul com linhas pretas feitas com carimbo. Gostei muito deste trabalho porque conheci uma maneira diferente de desenhar um pássaro. Além disso, escolhi o tema dos pássaros porque eles fazem parte da natureza.

#### <span id="page-5-0"></span>**3. Explorando as técnicas de estamparia manual**

As técnicas da estamparia manual foram exploradas a partir dos conceitos teórico-práticos da serigrafia e da estamparia manual. A seguir serão descritas as principais técnicas trabalhadas ao longo do Curso Técnico em Artesanato.

#### <span id="page-5-1"></span>**3.1 Xilogravura**

Xilografia é uma palavra composta pelos termos gregos "*Xylon*" e "*graphein*" que significam respectivamente, "madeira" e "escrever". Xilografia significa, portanto, a madeira de escrever ou gravar com o emprego de matrizes de madeira (COSTELLA, 1986, p. 9).

Figura 1: Estudante trabalhando com xilogravura.

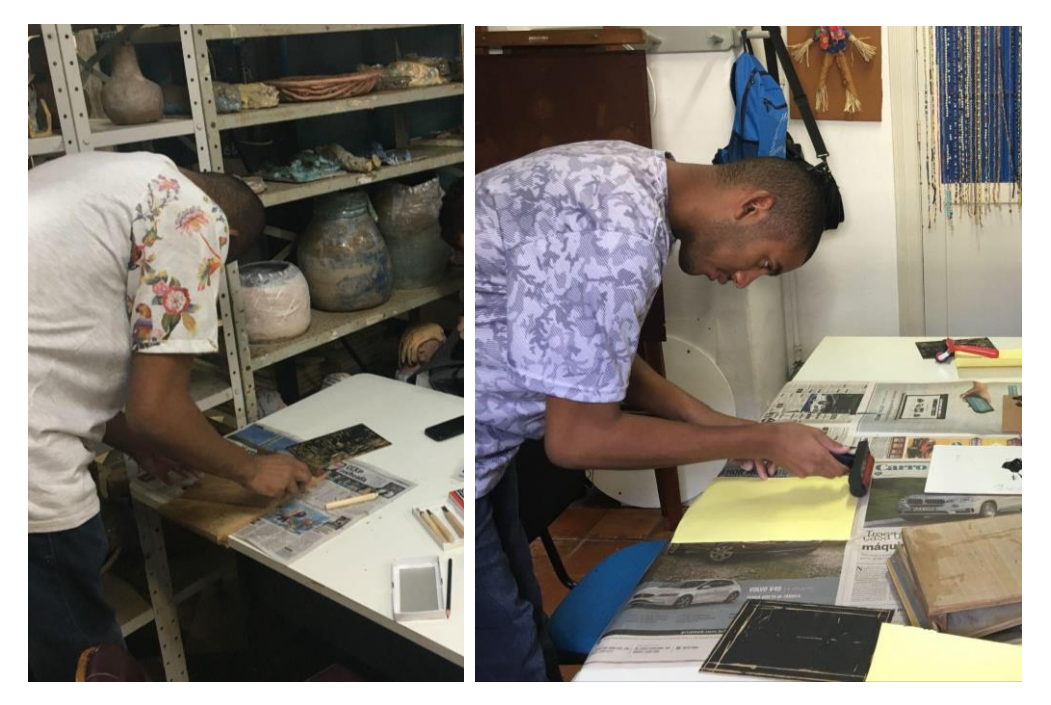

Fonte: Elaborado pelo autor.

Descrição da imagem: Estudante realizando a impressão com a técnica da xilogravura. Estudante de pé com corpo inclinado em direção a mesa e segura madeira que está sobre a mesa.

Ferramentas e materiais utilizados para a técnica da xilogravura:

- Goivas;
- Placas de madeira ou MDF (*Medium-Density Fiberboard*);
- Rolo de borracha para entintar;
- Bancada portátil para acoplar na mesa de trabalho para segurança na utilização das ferramentas;
- Tinta tipográfica a base de água;
- Material para impressão: papel.

### <span id="page-7-0"></span>**3.2 Estêncil ou molde vazado**

O estêncil é uma espécie de matriz por permeação assim como a serigrafia, a permeação do estêncil acontece pelo papel ou acetato que fica quando se recorta e vaza uma figura para a tinta atravessar a parte vazada (MENDONÇA, 2018, p. 56).

Figura 2: Estudante trabalhando com o estêncil.

Fonte: Elaborado pelo autor.

Descrição da imagem: Na primeira imagem, estudante realizando desenhos de esboço dos pássaros em folha branca com a técnica de desenho com estêncil. Na segunda imagem, pássaros impressos em folha branca nas cores verde, e azul. Na terceira imagem, Estudante segura camiseta branca com estampa de três pássaros no centro da camiseta e no sentido vertical de cima para baixo pássaro verde, abaixo e no centro pássaro azul e abaixo finalizando a sequência pássaro verde.

Ferramentas e materiais utilizados para a técnica do estêncil:

- Molde em acetato com o desenho vazado;

- Batedor para entintar;

- Papéis diversos para a impressão;

- Tecido em algodão;

- Tipos de tintas: para papéis e madeira utilizar tinta PVA ou acrílica para artesanato; para tecido utilizar tinta para tecido.

## <span id="page-8-0"></span>**3.3 Carimbo**

O carimbo é um instrumento confeccionado em madeira, metal, cerâmica ou outro material composto por uma base que contém letras ou figuras em relevo para serem mergulhadas em tinta, usado para imprimir formas (DICIO, 2022).

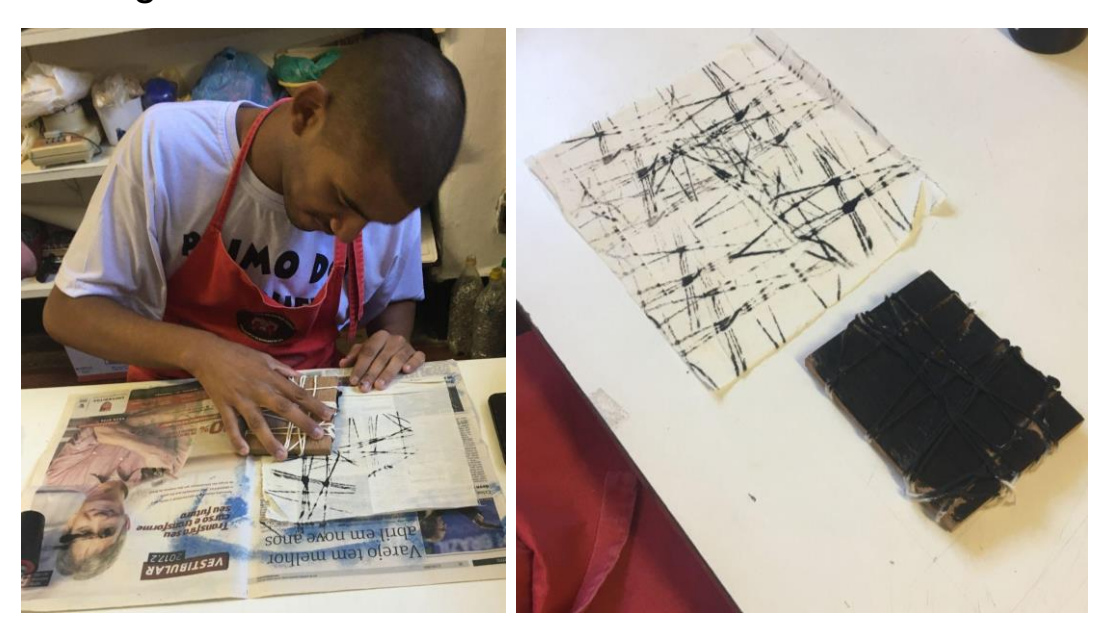

Figura 3: Estudante trabalhando com o carimbo.

### Fonte: Elaborado pelo autor.

Descrição das imagens: Estudante realizando a impressão com a técnica do carimbo. Na primeira imagem, o estudante utiliza tecido e carimbo de barbante enrolado na madeira. Na segunda imagem, um tecido bege claro estampado com linhas pretas e ao lado carimbo com tinta preta.

Ferramentas e materiais utilizados para a técnica do carimbo:

- Para confeccionar o carimbo com materiais alternativos, como: madeira com barbantes formando os desenhos, bandeja de isopor com desenhos feitos com lápis formando sulcos perceptíveis ao tato;

- Tinta para impressão: tinta acrílica, PVA ou guache para impressão em papel; tinta para tecido para impressão no tecido.

## <span id="page-9-0"></span>**4. Processo de produção artística autoral**

Neste tópico são apresentadas as principais produções artísticas desenvolvidas a partir de técnicas, ferramentas e materiais utilizados para a criação de estampas a partir de impressões manuais.

Figura 4: A inspiração para o processo criativo: o Tangram.

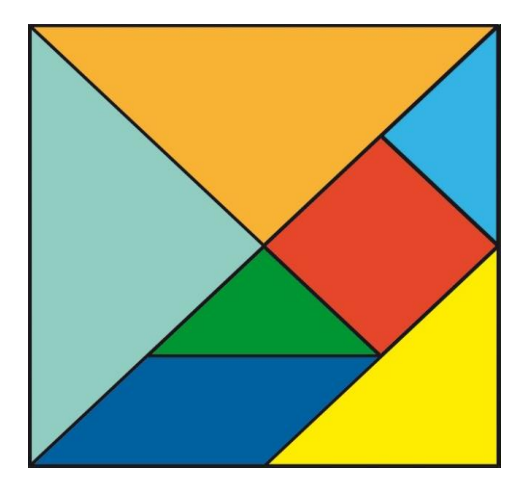

Fonte: pixabay.com

Descrição da imagem: Imagem quadrada do jogo tangram formado por 2 triângulos grandes laranja e azul, 1 triângulo médio amarelo, 2 triângulos pequenos verde e azul, 1 quadrado vermelho e 1 paralelogramo azul escuro.

Figura 5: A inspiração para o processo de criação: o

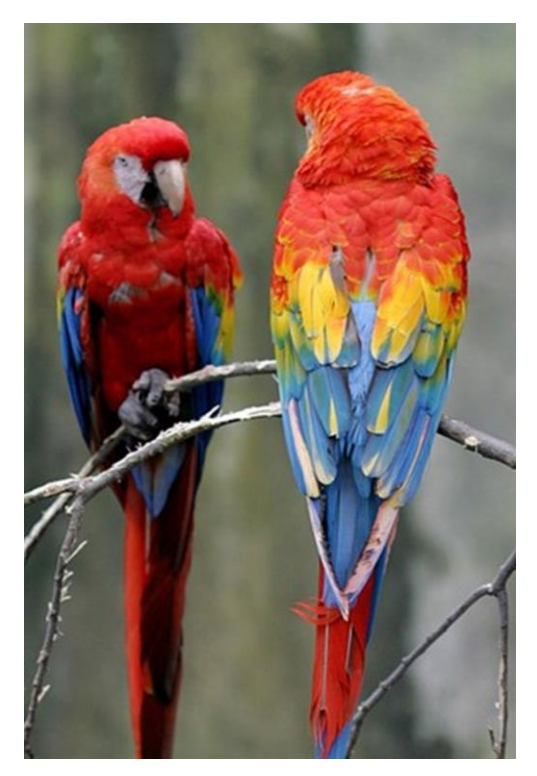

pássaro ARARA.

Fonte da imagem: pixabay.com

Descrição da imagem: Imagem de duas araras nas cores vermelha, azul e amarela sobre um galho de árvore.

Figura 6: O processo de criação a partir do desenho: estudos da estilização e simplificação da forma.

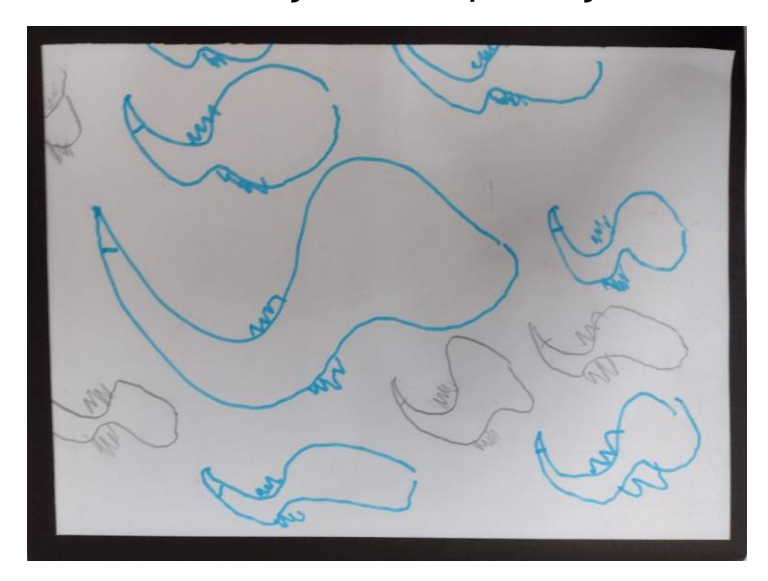

Fonte: Elaborado pelo autor.

Descrição da imagem: Desenhos de pássaros com formas

curvas.

Figura 7: O desenho acessível do pássaro.

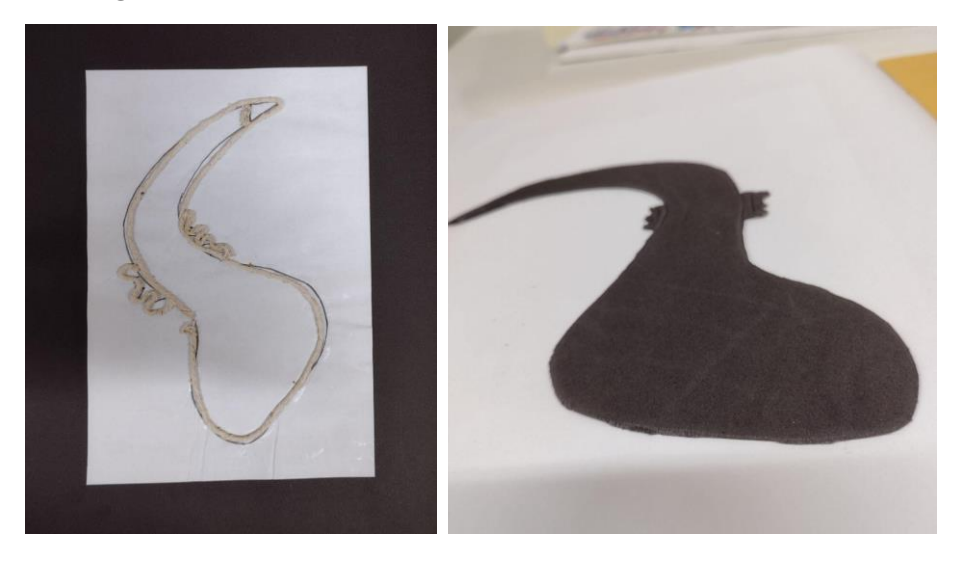

Fonte: Elaborado pelo autor em colaboração com a professora de serigrafia.

Descrição das imagens: Desenho de pássaro com barbante e forma de pássaro em EVA.

Figura 8: A matriz em isopor e a gravura do pássaro.

![](_page_12_Picture_3.jpeg)

Fonte: Elaborado pelo autor em colaboração com a professora de serigrafia.

Descrição das imagens: Matriz em isopor com desenho de pássaro e impressão na cor preta.

![](_page_13_Picture_0.jpeg)

![](_page_13_Picture_1.jpeg)

![](_page_13_Picture_2.jpeg)

![](_page_13_Picture_3.jpeg)

# Fonte: Elaborado pelo autor em colaboração com a professora de serigrafia.

Descrição das imagens: Moldes de estêncil com desenho de pássaro e impressões em preto e verde. Na primeira imagem, estêncil na cor azul com desenho do pássaro vazado. Na segunda imagem, impressão do pássaro com linhas curvas e sinuosas na cor preta em papel marrom claro. Na terceira imagem, dois pássaros estampados na cor verde escuro cada um em um pedaço de tecido branco. Na quarta imagem, estêncil na cor azul com pássaro pequeno com linhas curvas e sinuosas vazado. Na quinta imagem, estampa de dois pássaros pequenos com linhas curvas e sinuosas em um pedaço de tecido branco.

#### <span id="page-14-0"></span>**5. Projetos artísticos realizados em colaboração**

Neste tópico são apresentados os projetos artísticos que foram realizados em colaboração com os professores da equipe de artes visuais e design do IBC e colegas do curso.

## <span id="page-14-1"></span>**5.1 Criação de estampa coletiva com a temática das folhagens**

A proposta do projeto da estampa coletiva teve a intenção de promover reflexões sobre os impactos ambientais na flora e fauna brasileiras. Nesta proposta experimentamos as técnicas de impressão manual a partir

do tema gerador: As queimadas da Floresta Amazônica no Brasil, para a criação de estampas em um tecido.

A partir de rodas de conversas sobre o projeto surgiu a ideia de representar no produto final uma estampa inspirada em folhagens. Para contribuir com o processo de criação a professora apresentou imagens como referências, com audiodescrição, de estampas em tecidos e objetos do cotidiano que utilizaram a folhagem como tema.

A escolha pelo estêncil se deu devido a sua popularização e pela facilidade de encontrar no comércio para artesanato, ou encomendar de acordo com o desenho criado. A primeira experiência com a técnica de estêncil também foi uma novidade. Como inspiração para a criação das estampas escolhemos as folhagens que conhecemos e que tínhamos em casa. Além disso, trouxemos para as aulas referências como fotografias das imagens que desejaríamos ter impressas na produção coletiva da estampa.

A partir das sugestões do grupo, elaboramos os desenhos para a criação do estêncil. Após a seleção dos desenhos pelo grupo, os professores criaram as matrizes de acetato, passando os desenhos para a folha de acetato e vazando os mesmos utilizando tesouras e estiletes. Foram utilizados também estênceis que trouxemos para as aulas, que foram adquiridos no comércio de artesanato com o tema de folhagens. A escolha das cores para a estampa foram: o

16

preto, o cinza e o verde, para expressar a tristeza ao saber que a Floresta Amazônica está sendo destruída pelas queimadas.

A partir deste momento, experimentamos o desenho no estêncil e iniciamos a primeira estampa em tecido. Primeiramente, em um pequeno pedaço de tecido e individualmente. Para este processo, utilizamos tinta para tecido, tecido de algodão cru, pincel batedor com cerdas redondas e pincel de espuma para entintar a matriz. Para a produção do produto final buscamos estratégias para a utilização de um tecido que fosse criado coletivamente com a orientação dos professores.

A nossa decisão quanto ao tamanho do tecido foi que deveria cobrir a mesa de trabalho do ateliê de serigrafia, e assim, teríamos mais espaço no entorno da mesa para nos locomovermos e interferir com a colocação de estêncil em diversos espaços do tecido sempre dialogando com os demais colegas.

# Figura 10: Criação de estampa coletiva com uso do estêncil.

![](_page_17_Picture_1.jpeg)

Fonte: Elaborado pelos estudantes do Curso Técnico em

Artesanato do Instituto Benjamin Constant da turma 2019.

Descrição das imagens: Estudantes durante o processo de criação utilizando a técnica de impressão por meio do estêncil. Nas fotografias, os educandos posicionam o estêncil com desenhos de folhagens sobre o tecido branco, que encontra-se sobre uma mesa, prendem o estêncil sobre o tecido com fita adesiva e aplicam a tinta com pincel, nas cores preta, verde e cinza, sobre a parte vazada do estêncil.

#### <span id="page-18-0"></span>**5.2 Criação do rapport**

Algumas superfícies, especialmente as têxteis, são formadas por padronagens, ou seja, rapport ou módulo que, quando repetidos diversas vezes, geram uma área maior da composição. Dessa maneira, a menor unidade que contém todos os elementos componentes da superfície ou estampa, é chamado de rapport ou módulo. Repetindo tal rapport por meio de composições visuais tem-se um sistema de repetição (RUTHSCHILLING, 2008).

Desta forma, neste projeto criei os desenhos para o rapport com a inspiração dos pássaros em papel quadrado. Depois de criar o desenho a professora me mostrou como se constrói o rapport para que seja possível criar uma estampa contínua a partir dele. Assim, o rapport que é um padrão, pode ser repetido encaixando-se um no outro. Primeiro, recortar ao meio o papel quadrado no sentido horizontal, e cola com fita crepe de forma invertida, depois, recortar ao meio o quadro no sentido vertical e cola com fita crepe de forma invertida. Neste link há o passo-a-passo para fazer um rapport manual: [https://www.behance.net/gallery/79776973/Instrucao-](https://www.behance.net/gallery/79776973/Instrucao-Visual-Como-fazer-um-rapport-manual)[Visual-Como-fazer-um-rapport-manual](https://www.behance.net/gallery/79776973/Instrucao-Visual-Como-fazer-um-rapport-manual)

![](_page_19_Picture_0.jpeg)

Figura 11: Desenho manual do rapport.

Fonte: Elaborado pelo autor.

### Descrição da imagem: Desenho manual de pássaros coloridos no papel quadrado com fundo branco.

Depois de pronto o rapport manual, em um programa de computador de desenho como o Inkscape é possível digitalizar o desenho do rapport para criar a estampa repetida, também chamada de contínua, que pode ser aplicada em camisetas, toalhas, jogos de lençol, papel de parede e outros produtos.

Figura 12: Desenho digital do rapport.

![](_page_20_Picture_1.jpeg)

Fonte: Elaborado em colaboração com a professora de

Laboratório de Criação.

Descrição da imagem: Desenho digital de pássaros coloridos com fundo branco.

Figura 13: Repetição do rapport: estampa contínua.

![](_page_20_Picture_6.jpeg)

Fonte: Elaborado em colaboração com a professora de Laboratório de Criação.

Descrição da imagem: Repetição do rapport com desenhos de pássaros formando uma estampa contínua.

# <span id="page-21-0"></span>**5.3 Elaboração da marca**

A elaboração da marca foi outro projeto feito em colaboração com os professores da equipe de artes visuais e design do IBC. A intenção foi desenvolver uma marca pessoal relacionada ao meu trabalho enquanto um artesão serígrafo, para que possa aplicá-la nos produtos que criarei, identificando eles com a minha marca.

![](_page_21_Picture_3.jpeg)

Figura 14: A inspiração para a criação da marca: A Arara.

Fonte da imagem: pixabay.com Descrição da imagem: Arara azul e vermelha com asas abertas voando.

Figura 15: O desenho manual do logotipo.

![](_page_22_Picture_1.jpeg)

Fonte: Elaborado pelo autor.

Descrição da imagem: Desenho manual da marca formada por duas formas triangulares azul e vermelha, com o nome da marca: Juan Bernardo em preto.

Figura 16: A digitalização do logotipo.

![](_page_22_Picture_5.jpeg)

Fonte: Elaborado em colaboração com a professora de Laboratório de Criação.

Descrição da imagem: Desenho digital do logotipo da marca formado por duas formas triangulares na cor amarela.

Figura 17: Estudos sobre a posição do logotipo da marca.

![](_page_23_Figure_2.jpeg)

Fonte: Elaborado em colaboração com a professora de Laboratório de Criação.

Descrição da imagem: Marca com o nome e o logotipo em diferentes posições.

![](_page_23_Figure_5.jpeg)

Figura 18: Seleção da tipografia.

Fonte: Elaborado em colaboração com a professora de Laboratório de Criação.

Descrição da imagem: Nome de três fontes: Original quality, Jasmine UPC e Hug me tight e aplicação das fontes no nome da marca.

Figura 19: Elaboração da paleta de cores.

![](_page_24_Picture_3.jpeg)

![](_page_24_Figure_4.jpeg)

Fonte: Elaborado em colaboração com a professora da disciplina de Laboratório de Criação. Descrição da imagem: Imagem da arara e paleta de cores nas seguintes cores: azul, vermelho e verde.

Figura 20: Aplicação das cores na marca.

![](_page_24_Picture_7.jpeg)

Fonte: Elaborado em colaboração com a professora de Laboratório de Criação.

Descrição da imagem: Marca com o nome e o logotipo nas cores vermelho e azul.

Figura 21: Estudos de figura e fundo.

![](_page_25_Picture_2.jpeg)

Fonte: Elaborado em colaboração com a professora de Laboratório de Criação.

Descrição da imagem: Marca colorida sobre fundo branco e preto, marca em preto sobre fundo branco e marca em branco sobre fundo preto.

Figura 22: Simulação da aplicação da marca em camisetas.

![](_page_25_Picture_6.jpeg)

![](_page_26_Picture_0.jpeg)

Fonte: Elaborado em colaboração com a professora de Laboratório de Criação.

Descrição da imagem: Marca colorida e na cor preta aplicada sobre camiseta branca, e marca colorida e branca aplicada na camiseta preta.

Figura 23: Simulação da aplicação da marca em etiquetas.

![](_page_26_Picture_4.jpeg)

Fonte: Elaborado em colaboração com a professora de Laboratório de Criação. Descrição da imagem: Três etiquetas com a marca colorida, em branco e em preto.

#### <span id="page-27-0"></span>**6. Projetos futuros**

Pretendo criar um grupo de pessoas para compartilhar o que aprendi durante o Curso Técnico em Artesanato. Penso em abrir um ateliê para dar aulas sobre arte e ensinar a fazer impressões.

## <span id="page-27-1"></span>**7. Considerações finais**

No processo de criação dos projetos das estampas que apresentei neste trabalho gostei de criar o desenho dos pássaros, de imprimir com o molde de estêncil. Durante as aulas do curso aprendi a criar, e tive experiência com formas e desenhos. Antes do curso eu rabiscava e o desenho era bem diferente de hoje, hoje eu aprendi o que é artes sem ser rabiscos.

As aulas que tive ao longo do curso, principalmente as aulas de artes contribuíram muito para que eu desenvolvesse o meu processo de criação, aprendi muito com a História da arte e com as disciplinas técnicas. Gostaria de mais espaço, mais materiais e mais tempo de aulas práticas. O trabalho colaborativo é importante porque ajuda a trazer mais coisas, mais ideias e ajuda no ateliê ou em casa na hora de criar.

# <span id="page-28-0"></span>**Referências**

COSTELLA, A. *Xilogravura:* manual prático. Campos do Jordão: Mantiqueira, 1987.

DICIO. *Definição de carimbo.* Disponível em: [https://www.dicio.com.br/carimbo/.](https://www.dicio.com.br/carimbo/) Acesso em 01 de novembro 2022.

MENDONÇA, A. A. *Impressões:* experimentações com gravura em livros de artista e fanzines. Tese (Doutorado). Programa de Pós-Graduação em Arte e Cultura Visual, Universidade Federal de Goiás, Goiânia, 2018.

RUTHSCHILLING, E. A. *Design de superfície*. Porto Alegre: Editora UFRGS, 2008.

# <span id="page-29-0"></span>**ANEXO - Fotos e links de participação em eventos e exposições**

1. Evento Educação Popular e Cidadania: experiências e desafios - Exposição virtual "Benjamin em Vozes".

Link da exposição:

<https://www.youtube.com/watch?v=mT6qwY1QyI8&t=287s>

![](_page_29_Picture_4.jpeg)

Descrição da imagem: No lado direito da imagem, sobre fundo marrom claro, em letras marrom escuro "Mostra Artística", abaixo "Exposição Benjamin em Vozes". No lado esquerdo, placa em cerâmica na forma de semicírculo com desenho de mão formado por furos e barbante de sisal passando por eles, apoiada sobre espuma no formato retangular e suporte circular de madeira. No canto inferior direito há uma agulha com barbante de sisal passando por ela.

# 2. Trabalho coletivo com Miro PS

![](_page_30_Picture_1.jpeg)

Descrição da imagem: Estudantes de frente para a obra do artista Miro Ps. Obra composta por duas lonas penduradas na vertical, uma preta e outra branca, a esquerda uma lona branca de cima para baixo a impressão de uma mão em negativo com os dedos apontando para baixo. Abaixo da impressão da mão alguns teclados pretos, brancos e cinzas colados na lona. Ao fundo da parede branca, o artista de perfil do lado direito em diálogo com os alunos.

Link sobre a exposição: [http://antigo.ibc.gov.br/noticias/969](http://antigo.ibc.gov.br/noticias/969-alunos-do-curso-tecnico-em-artesanato-e-design-visitam-exposicao-de-arte-no-espaco-cultural-correios-niteroi) [alunos-do-curso-tecnico-em-artesanato-e-design-visitam](http://antigo.ibc.gov.br/noticias/969-alunos-do-curso-tecnico-em-artesanato-e-design-visitam-exposicao-de-arte-no-espaco-cultural-correios-niteroi)[exposicao-de-arte-no-espaco-cultural-correios-niteroi](http://antigo.ibc.gov.br/noticias/969-alunos-do-curso-tecnico-em-artesanato-e-design-visitam-exposicao-de-arte-no-espaco-cultural-correios-niteroi)

3. Exposição "Ateliê de Portas Abertas" em comemoração ao [Dia de Luta da Pessoa com Deficiência.](https://www.gov.br/ibc/pt-br/assuntos/noticias/comunidade-do-ibc-comemora-o-dia-de-luta-da-pessoa-com-deficiencia)

Link sobre o evento:

[https://www.gov.br/ibc/pt-br/assuntos/noticias/comunidade](https://www.gov.br/ibc/pt-br/assuntos/noticias/comunidade-do-ibc-comemora-o-dia-de-luta-da-pessoa-com-deficiencia)[do-ibc-comemora-o-dia-de-luta-da-pessoa-com-deficiencia.](https://www.gov.br/ibc/pt-br/assuntos/noticias/comunidade-do-ibc-comemora-o-dia-de-luta-da-pessoa-com-deficiencia)

![](_page_31_Picture_0.jpeg)

Descrição da imagem: Na primeira imagem, Descrição da imagem: Estudante em mostrando caderno com imagens impressas em cadernos para duas pessoas em torno da mesa. Na segunda imagem, estudante de pé e de frente segura caderno aberto do lado esquerdo do caderno folha branca com pássaro que possui curvas e linhas sinuosas na cor preta do lado direito pássaro possui curvas e linhas sinuosas impresso na cor preta em fundo marrom claro.